# programming in C++

Jonas Vejlin

### Who I am

- Background: M.Sc in software engineering at AAU in 2009
- IT developer: Working with modeling at Foulum 2009-20??
- Working with FASSET, Animal Change, Nitroscape, C-tool
- Java, C++, C#
- VBA, R, Matlab

Automate some task

- Automate some task
- Implement some statistic method to analyst data

- Automate some task
- Implement some statistic method to analyst data
- Extract the necessary information from file

- Automate some task
- Implement some statistic method to analyst data
- Extract the necessary information from file
- Modifier larger models such as Daisy or Fasset

### **Parts**

### Part 1 (Today)

Basic programming

#### Part 2

Control structure such as loops and if-else

#### Part 3

Vector, Files and Functions

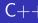

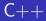

• General purpose programming language

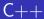

- General purpose programming language
- Both high-level and low-level language features

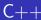

- General purpose programming language
- Both high-level and low-level language features
- Provide possibility for Object-oriented programming

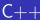

- General purpose programming language
- Both high-level and low-level language features
- Provide possibility for Object-oriented programming
- Needs to compiled

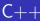

- General purpose programming language
- Both high-level and low-level language features
- Provide possibility for Object-oriented programming
- Needs to compiled
- Created by Bjarne Stroustrup at Aarhus Uni

• Define the problem

- Define the problem
- Write algorithm that solves the problem

- Define the problem
- Write algorithm that solves the problem
- Program the algorithm

- Define the problem
- Write algorithm that solves the problem
- Program the algorithm
- Test the program

- Define the problem
- Write algorithm that solves the problem
- Program the algorithm
- Test the program
- Make the computer do all the hard work

• Programs have to be translated to the target computers machine language

- Programs have to be translated to the target computers machine language
  - Compiler: the program that translates

- Programs have to be translated to the target computers machine language
  - Compiler: the program that translates
  - Source file: input to the compiler

- Programs have to be translated to the target computers machine language
  - Compiler: the program that translates
  - Source file: input to the compiler
  - If the program is syntactically correct, the compiler will save the machine language instructions in an object file

- Programs have to be translated to the target computers machine language
  - Compiler: the program that translates
  - Source file: input to the compiler
  - If the program is syntactically correct, the compiler will save the machine language instructions in an object file
- The linker combines an object file with already existing libraries of functions and procedures in an executable file

#### Source Code

```
// my first program in C++
#include <iostream>
using namespace std;
int main()
{
    cout << "Hallo World!";
    cin.get();
}</pre>
```

#### Source Code

```
// my first program in C++
#include <iostream>
using namespace std;
int main()
{
    cout << "Hallo World!";
    cin.get();
}</pre>
```

#### Source Code

```
// my first program in C++
#include <iostream>
using namespace std;
int main()
{
    cout << "Hallo World!";
    cin.get();
}</pre>
```

#### Source Code

```
// my first program in C++
#include <iostream>
using namespace std;
int main()
{
    cout << "Hallo World!";
    cin.get();
}</pre>
```

#### Source Code

```
// my first program in C++
#include <iostream>
using namespace std;
int main()
{
    cout << "Hallo World!";
    cin.get();
}</pre>
```

#### Source Code

```
// my first program in C++
#include <iostream>
using namespace std;
int main()
{
    cout << "Hallo World!";
    cin.get();
}</pre>
```

### Output

Hallo world!

#### Source Code

```
// my first program in C++
#include <iostream>
using namespace std;
int main()
{
    cout << "Hallo World!";
    cin.get();
}</pre>
```

### Output

Hallo world!

# Basic Types

| Group           | Type names          |
|-----------------|---------------------|
| Integer types   | (signed) <b>int</b> |
|                 | unsigned int        |
|                 | long                |
| Floating-point  | (signed) double     |
|                 | unsigned double     |
|                 | long double         |
| Character types | char                |

# Declare And Assign

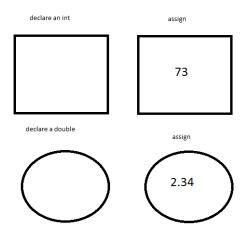

# Declare And Assign

```
Source Code
#include <iostream>
using namespace std;
int main()
    double decimalPoint;
    decimalPoint = 0.7;
    int interger=0;
    interger=2;
    cout <<"the value of
decimalPoint"<<endl;</pre>
    cout <<
decimalPoint<<endl;</pre>
    cout << interger<<endl;</pre>
cin.get();
```

### Output

data decimalPoint

```
Source Code
#include <iostream>
using namespace std;
int main()
    double decimalPoint;
    decimalPoint = 0.7;
    int interger=0;
    interger=2;
    cout <<"the value of
decimalPoint"<<endl;</pre>
    cout <<
decimalPoint<<endl;</pre>
    cout << interger<<endl;</pre>
cin.get();
```

### Output

data
decimalPoint=0.7

cin.get();

## Source Code #include <iostream> using namespace std; int main() double decimalPoint; decimalPoint = 0.7; int interger=0; interger=2; cout <<"the value of decimalPoint"<<endl;</pre> cout << decimalPoint<<endl;</pre> cout << interger<<endl;</pre>

```
data
decimalPoint=0.7
interger=0
```

#### Source Code

```
#include <iostream>
using namespace std;
int main()
    double decimalPoint;
    decimalPoint = 0.7;
    int interger=0;
    interger=2;
    cout <<"the value of
decimalPoint"<<endl;</pre>
    cout <<
decimalPoint<<endl;</pre>
    cout << interger<<endl;</pre>
cin.get();
```

```
data
decimalPoint=0.7
interger=2
```

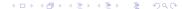

#### Source Code

```
#include <iostream>
using namespace std;
int main()
    double decimalPoint;
    decimalPoint = 0.7;
    int interger=0;
    interger=2;
    cout <<"the value of
decimalPoint"<<endl;</pre>
    cout <<
decimalPoint<<endl;</pre>
    cout << interger<<endl;</pre>
cin.get();
```

### Output

the value of decimalPoint

#### data

decimalPoint=0.7 interger=2

#### Source Code

```
#include <iostream>
using namespace std;
int main()
    double decimalPoint;
    decimalPoint = 0.7;
    int interger=0;
    interger=2;
    cout <<"the value of
decimalPoint"<<endl;</pre>
    cout <<
decimalPoint<<endl;</pre>
    cout << interger<<endl;</pre>
cin.get();
```

#### Output

the value of decimalPoint 0.7

```
decimalPoint=0.7
interger=2
```

#### Source Code

```
#include <iostream>
using namespace std;
int main()
    double decimalPoint;
    decimalPoint = 0.7;
    int interger=0;
    interger=2;
    cout <<"the value of
decimalPoint"<<endl;</pre>
    cout <<
decimalPoint<<endl;</pre>
    cout << interger<<endl;</pre>
cin.get();
```

#### Output

the value of decimalPoint 0.7

#### data

decimalPoint=0.7 interger=2

## **Statements**

## 3 different kinds

- Expression statement
- Compound statement
- Control statement

## Expression statements

- An expression statement consists of an expression followed by a semi colon
- The execution of such an expression implies the evaluation of the related expression
- Eg:
  - a = 6:
  - c = a + b:
  - ; (empty statement)

# Compound statements

- Consists of several individual statements enclosed by { }
- $\bullet$  Whatever lies inside  $\{\ \}$  is to be interpreted as a single statement
- Also called scope
- variables declared inside a Scope cannot be seen from the outside

```
• Eg:
{
     statements1;
     statements2;
```

## Control statements

- These control the flow of execution in a program or a function
- 2 kinds

### Control statements

- These control the flow of execution in a program or a function
- 2 kinds
  - Selection
    - if, if-else, switch

### Control statements

- These control the flow of execution in a program or a function
- 2 kinds
  - Selection
    - if, if-else, switch
  - Repetition
    - for, while, do-while

# Operator Precedence

| Operators      | How to write them |
|----------------|-------------------|
| multiplicative | * / %             |
| additive types | + -               |
| relational     | <><=>=            |
| equality       | == !=             |
| logical AND    | &&                |
| logical OR     |                   |
| assignment     | = += -= *= /= %=  |

```
Source Code
#include <iostream>
using namespace std;
int main()
    double i = 10;
    double j = 20;
    double result;
    cout << "Adding";</pre>
    result=i + j;
    cout << "i + j = ";
    cout<<result<<endl;</pre>
cin.get();
```

### Output

data i=10

```
Source Code
#include <iostream>
using namespace std;
int main()
    double i = 10;
    double j = 20;
    double result;
    cout << "Adding";</pre>
    result=i + j;
    cout << "i + j = ";
    cout<<result<<endl;</pre>
cin.get();
```

```
data
i=10
j=20
```

```
Source Code
#include <iostream>
using namespace std;
int main()
    double i = 10;
    double j = 20;
    double result;
    cout << "Adding";</pre>
    result=i + j;
    cout << "i + j = ";
    cout<<result<<endl;</pre>
cin.get();
```

```
data
i=10
j=20
result
```

```
Source Code
#include <iostream>
using namespace std;
int main()
    double i = 10;
    double j = 20;
    double result;
    cout<< "Adding";</pre>
    result=i + j;
    cout << " i + j = ";
    cout<<result<<endl;</pre>
cin.get();
```

#### Output

Adding

```
i=10
j=20
result
```

```
Source Code
#include <iostream>
using namespace std;
int main()
    double i = 10;
    double j = 20;
    double result;
    cout << "Adding";</pre>
    result=i + j;
    cout << "i + j = ";
    cout<<result<<endl;</pre>
cin.get();
```

#### Output

Adding

```
i=10
j=20
result
```

```
Source Code
#include <iostream>
using namespace std;
int main()
    double i = 10;
    double j = 20;
    double result;
    cout << "Adding";</pre>
    result=i + j;
    cout << "i + j = ";
    cout<<result<<endl;</pre>
cin.get();
```

#### Output

Adding

```
i = 10
j=20
result=30
```

```
Source Code
#include <iostream>
using namespace std;
int main()
    double i = 10;
    double j = 20;
    double result;
    cout << "Adding";</pre>
    result=i + j;
    cout << " i + j = ";
    cout<<result<<endl;</pre>
cin.get();
```

#### Output

```
Adding i + j =
```

```
i=10
j=20
result=30
```

```
Source Code
#include <iostream>
using namespace std;
int main()
    double i = 10;
    double j = 20;
    double result;
    cout << "Adding";</pre>
    result=i + j;
    cout << "i + j = ";
    cout<<result<<endl;</pre>
cin.get();
```

#### Output

```
Adding i + j = 30
```

```
i=10
j=20
result=30
```

```
Source Code
#include <iostream>
using namespace std;
int main()
    double i = 10;
    double j = 20;
    double result;
    result=i / j+1;
    cout<<" i / j+1 = " <<
result << endl;
    result=i / (j+1);
    cout<<" i / (j+1) = "<<
result << endl;
cin.get();
```

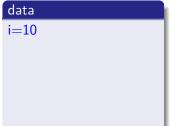

```
Source Code
#include <iostream>
using namespace std;
int main()
    double i = 10;
    double j = 20;
    double result;
    result=i / j+1;
    cout<<" i / j+1 = " <<
result << endl;
    result=i / (j+1);
    cout<<" i / (j+1) = "<<
result << endl;
cin.get();
```

```
data
i=10
j=20
```

```
Source Code
#include <iostream>
using namespace std;
int main()
    double i = 10;
    double j = 20;
    double result;
    result=i / j+1;
    cout<<" i / j+1 = " <<
result << endl;
    result=i / (j+1);
    cout<<" i / (j+1) = "<<
result << endl;
cin.get();
```

```
data
i=10
j=20
result
```

```
Source Code
#include <iostream>
using namespace std;
int main()
    double i = 10;
    double j = 20;
    double result;
    result=i / j+1;
    cout<<" i / j+1 = " <<
result << endl;
    result=i / (j+1);
    cout<<" i / (j+1) = "<<
result << endl;
cin.get();
```

```
data
i=10
j=20
result
```

```
Source Code
#include <iostream>
using namespace std;
int main()
    double i = 10;
    double j = 20;
    double result;
    result=i / j+1;
    cout<<" i / j+1 = " <<
result << endl;
    result=i / (j+1);
    cout<<" i / (j+1) = "<<
result << endl;
cin.get();
```

```
data
i=10
j=20
result
```

```
Source Code
#include <iostream>
using namespace std;
int main()
    double i = 10;
    double j = 20;
    double result;
    result=i / j+1;
    cout<<" i / j+1 = " <<
result << endl;
    result=i / (j+1);
    cout<<" i / (j+1) = "<<
result << endl;
cin.get();
```

```
data
i=10
j=20
result=30
```

```
Source Code
#include <iostream>
using namespace std;
int main()
    double i = 10;
    double j = 20;
    double result;
    result=i / j+1;
    cout<<" i / j+1 = " <<
result << endl;
    result=i / (j+1);
    cout<<" i / (j+1) = "<<
result << endl;
cin.get();
```

## Output

```
i / j + 1 = 1.5
```

```
i=10
j=20
result=30
```

## Source Code #include <iostream> using namespace std; int main() double i = 10; double j = 20;double result; result=i / j+1; cout<<" i / j+1 = " << result << endl; result=i / (j+1); cout<<" i / (j+1) = "<< result << endl; cin.get();

## Output

```
i / j + 1 = 1.5
```

```
i=10
j=20
result=30
```

## Source Code #include <iostream> using namespace std; int main() double i = 10; double j = 20;double result; result=i / j+1; cout<<" i / j+1 = " << result << endl; result=i / (j+1); cout<<" i / (j+1) = "<< result << endl; cin.get();

## Output

```
i / j + 1 = 1.5
```

```
i=10
j=20
result=30
```

```
Source Code
#include <iostream>
using namespace std;
int main()
    double i = 10;
    double j = 20;
    double result;
    result=i / j+1;
    cout<<" i / j+1 = " <<
result << endl;
    result=i / (j+1);
    cout<<" i / (j+1) = "<<
result << endl;
cin.get();
```

## Output

```
i / j + 1 = 1.5
```

```
i=10
j=20
result=30
```

```
Source Code
#include <iostream>
using namespace std;
int main()
    double i = 10;
    double j = 20;
    double result;
    result=i / j+1;
    cout << " i / j+1 = " <<
result << endl;
    result=i / (j+1);
    cout<<" i / (j+1) = "<<
result << endl;
cin.get();
```

### Output

```
i / j+1 = 1.5
i / (j+1) = 0.47619
```

```
i=10
j=20
result=30
```

### **Problems**

#### Source Code

```
#include <iostream>
int main()
{
    int a=5; int a=0;
    int result=a/b;
    co ut << result << endl
    cout << "hel lo
world"<<endl;</pre>
    int sum=2-2;
    cout << "the sum of 2+2 is:
";
    cout<<sum<<endl;</pre>
```